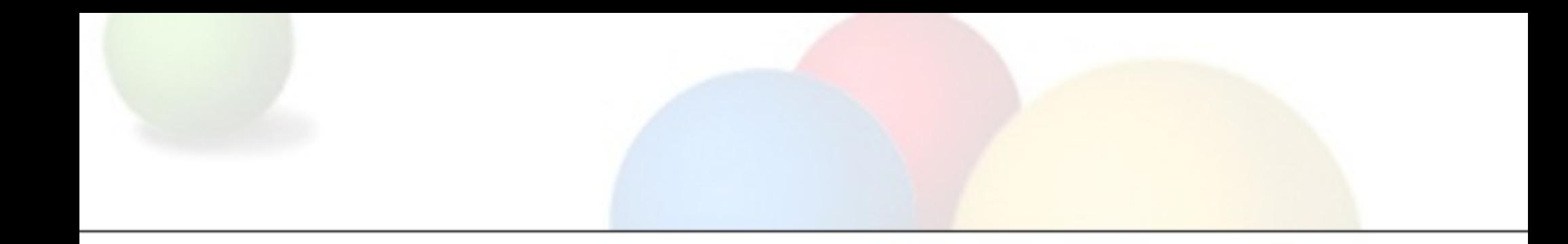

# RANCID / Version Control

#### AfNOG 11, Kigali/Rwanda

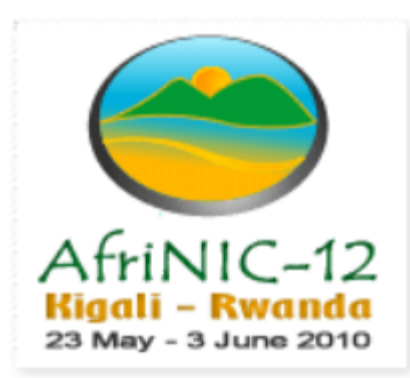

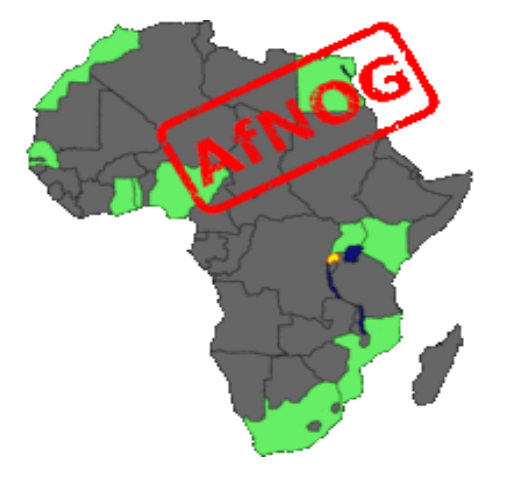

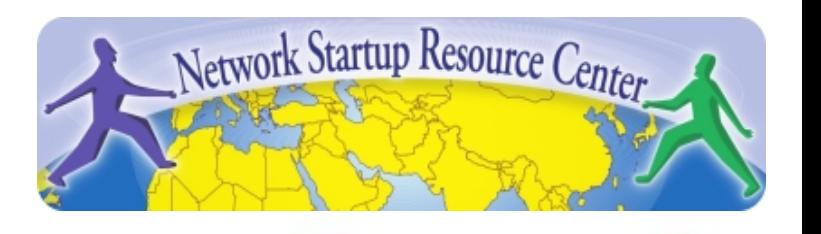

#### Agenda

- What is RANCID?
- What can I do with RANCID?
- Version Control Systems
- Setting up RANCID
- A few more considerations

## What is RANCID?

- **R**eally **A**wesome **N**ew **C**isco Conf**I**g **D**iffer o Not only for Cisco now though
- Monitors a set of routers/devices configuration and hardware status and keeps track of changes
- Keeps configurations in a versioning system (CVS or subversion)
- Can notify by email on configuration changes

### What can I do with RANCID?

- Backup configurations of your network devices (in case of emergency) and keep inventory
- Keep track of changes (when did we put in this line/this linecard)
- Be informed when someone with access does changes to the ACLs or something similar
- Help with network monitoring o Not everything can be checked via SNMP Great ideas in NANOG 2005 techtalk

#### Version Control systems

- Rancid uses version control system CVS (or subversion)
- Version control systems keep history of a file, when and how it was changed, after it was changed
- Used mostly by programmers to keep track of changes or be able to rollback changes
- You can look at the log,differences between any versions, find who is to blame for a change
	- $\circ$  Juniper users have one for the last few changes built into the OS
- If you're unfamiliar CVS might be hard to use  $\circ$  cvs log/cvs diff might be the first things to look at  $\circ$  there's long man pages, guides (see last slide)  $\circ$  or use a web client which is easier (CVSWeb)

## Setting up RANCID

- Author speaks of an "easy 12-step install process"
- The first two are taken care off with current Ubuntu and apt-get (sudo apt-get install rancid-core rancid-util build-essential expect)
- We'll go through the rest, but a few concepts:
	- You have groups of devices in rancid.conf
	- Every group has a routers.db file which lists status
	- Login to devices through a tool called clogin (or jlogin/flogin etc.), has it's own configuration
	- $\circ$  If you want the email functionality, it uses your MTA (like sendmail/exim) so configure that correctly
	- $\circ$  Run it every hour or so by using a cronjob

### A few more considerations

#### • Security

- RANCID needs permissions to run "show running-configuration" on Cisco that means a user with privilege 15
- $\circ$  Make sure to secure your box (password is in cleartext), and ACL the router, or restrict RANCID user to show commands with TACACS
- clogin/jlogin
	- These tools to login to routers might be useful for yourself if you do it often
	- $\circ$  Same security questions apply
- Seriously, you can do so much more with the data collected Check Stephen Stuart's NANOG 2005 techtalk for a few ideas

#### References

- RANCID homepage
	- <http://www.shrubbery.net/rancid/>
- NANOG 26, Stephen Stuart's Presentation <http://goo.gl/E580>
- CVS for new users

[http://ximbiot.com/cvs/cvshome/new\\_users.html](http://ximbiot.com/cvs/cvshome/new_users.html)

CVSWeb

<http://www.freebsd.org/projects/cvsweb.html>

Exercises for these slides